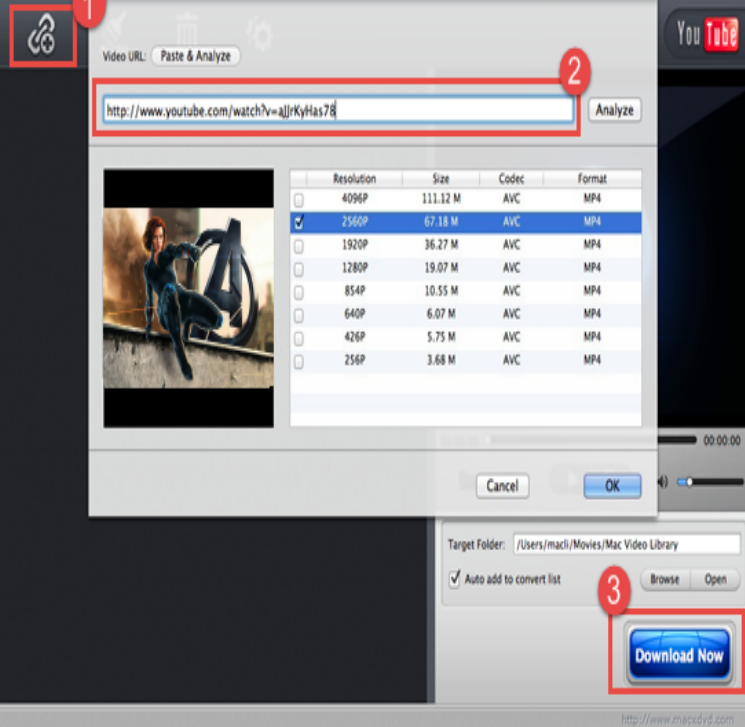

Convert video files to the MPEG-2 file format using our free online video converter tool. Edit quality settings for video file conversion.Any Video Converter is the best MPEG2 Converter, avi mpeg2 converter, dvd mpeg2 Mac Version Download YouTube video downloader Buy YouTube video.convert youtube to mpeg 2 free download. Xtreme Download Manager Due to issues on sourceforge, alternate binaries are available from github.However, I would also like to upload the MPEG-2 files to YouTube. Can I do this, or do I need to convert them to another format first?.These steps detail how to convert your selected YouTube video to an MPEG or MOV file on your hard drive. The video then becomes a file that can be inserted.Need to convert MPEG-2 file? Our online tool will help you with this! Easy to use, no registration and % secure to use. Convertio advanced online tool that.If you're not sure which format to save your video as or are getting an "invalid file format" error message when you're uploading, make sure that you're using one.File format: YouTube prefers the original, p HD broadcast format that you have in your digital content library, as well as DVD-compliant MPEG-2 program.Our software lets you save and convert videos from YouTube to mpeg and play MPEG-2 was created in order to match the higher quality of movies today on.With andreavosejpkova.com you can make file conversions from MP4 to Mpeg with ease. . Videos in MPEG format are compressed using either MPEG 2 or MPEG 1.Get best free YouTube to MPEG converter of ! Free Download. Quick summary: 1. Install free program 2. Paste YouTube links 3. Choose "to MPEG" 4.This is free MPEG 2 converter tool, which converts video to MPEG 2. This tool is provided by Rapconverter online video converter. You can also improve your.Youtube supports mpeg2ts container format with H/AAC media for HTTP live streaming andreavosejpkova.com?v=hnslRRh2wcA this URL.Download MPEG 2 Converter - Best Software & Apps. Filter by: Free. Platform: All . All Windows buy Download; Platform: Windows. Video converter with WMV, AVI, MPEG-1 and 2 support. 7 Easily download and convert Youtube videos.Step 2. Start the YouTube Video Downloader and Import YouTube videos YouTube videos and other videos like MP4, WMV, 3GP, MPG, MPEG2, SWF, ASF .I want to output from FCP for uploading in YouTube. I want to use MPEG-2 as that is what has been recommendedI've tried H and.Want to download video from YouTube to MPEG for playback on Directly click the button to download and save the video. youtube to mpg. 2.Extended Knowledge for MP4 and MPEG/MPEG-1/MPEG-2 Format . Single button YouTube video downloading option is integrated into the.I know MPEG-2 can do it, but there is a bitrate limitation and, as far as I know, only At those settings, what format is better for youtube? I'd go.YouTube recommends that you upload your video as an MP4, encoded using the Best format for YouTube: H, MPEG-2 or MPEG-4; Aspect Ratio: Native. [PDF] pdf s of novels

[PDF] youtube web

[PDF] ikea tolga bed frame [PDF] krabb mirror brackets [PDF] downtown livermore restaurant guide [\[PDF\] kenmore quiet comfo](http://andreavosejpkova.com/pemeced.pdf)rt 12 [\[PDF\] piaggero np-v60 drive](http://andreavosejpkova.com/sakelojiw.pdf)rs